### **Le Langage Java et le Monde des Objets**

- Les principes de la modélisation Orientée Objet.
- Qu'est-ce qu'une classe ?.
- Les types de base.
- Utiliser les classes.
- Les tentacules de Java.

### **Bibliographie**

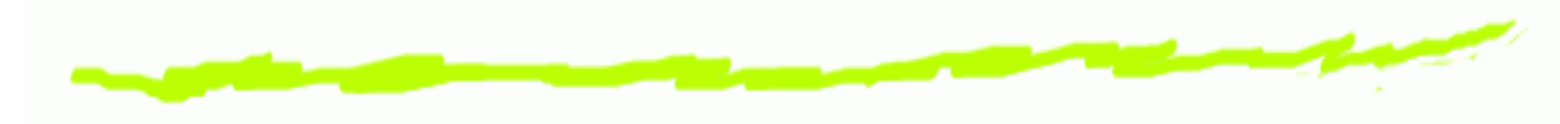

- Les livres :
	- **in Java** Bruce Eckel : http://www.mindview.net
	- **Java in <sup>a</sup> nutshell** David Flanagan O'Reilly
- Les sites internet :
	- http://java.sun.com/j2se/
	- http://www.developpez.com/java/cours
	- http://www.sogid.com/javalist/index.html

# **JAVA - un langage**

- Un histoire de café ...
- Caractéristiques :
	- Une machine virtuelle.
	- Ecriture de byte code.
- Outils :
	- Un environnement de développement Java <sup>2</sup> Platform Standard Edition 5.0 (j2se) contenant unJDK.
	- Un environnement d'exécution : JRE.
	- Des compilateurs : javac rmic .

### **La programmation Orientée Objet**

- Toute chose est un objet : données + fonctionnalités (mieux qu'une variable)
- Un programme est un ensemble d'objetscommuniquant par envoi de messages.
- Chaque objet est d'un type précis (instance d'une classe). Tous les objets d'un type particulier peuvent recevoir le même message.
- Une classe décrit un ensemble d'objets partageant descaractéristiques communes (données) et descomportements (fonctionnalités).

### **Caractéristiques d'un modèle orienté objet**

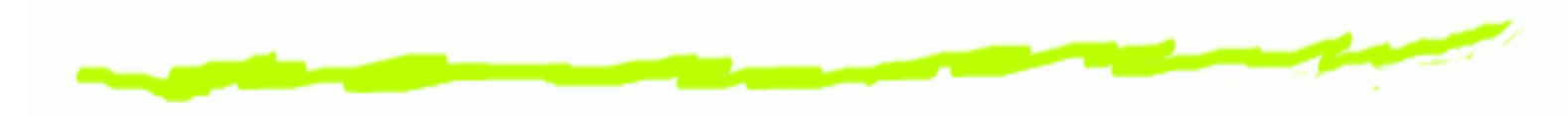

- **Modularité** :
	- Scinder un programme en composants individuels afin d'en réduire la complexité.
	- Partition du programme qui crée des frontières biendéfinies (et documentées) à l'intérieur du programme dans l'objectif d'en réduire lacomplexité (Meyers).
	- Le choix d'un bon ensemble de modules pour un problème donné, est presque aussi difficile que lechoix d'un bon ensemble d'abstractions.

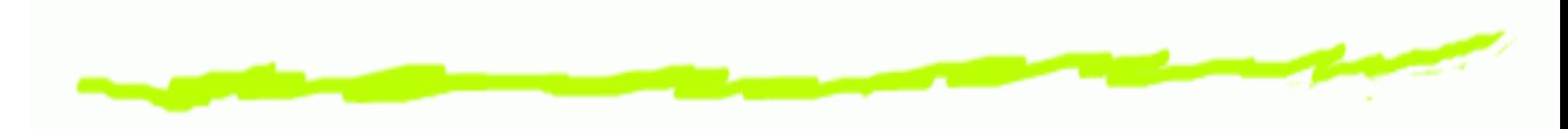

- **Objets** :
	- Unités de base organisées en classes et partageant des traits communs (attributs ou procédures).
	- Peuvent être des entités du monde réel, desconcepts de l'application ou du domaine traité.
- **Classes** :
	- Les types d'objets peuvent être assimilés aux typesde données abstraites en programmation.

### **Abstraction** et **Encapsulation** :

- Les structures de données et les détails de l'implémentation sont cachés aux autres objets dusystème.
- La seule façon d'accéder à l'état d'un objet est de lui envoyer un message qui déclenche l'exécutionde l'une de ses méthodes.
- Abstraction et encapsulation sont complémentaires, l'encapsulation dessant des barrières entre lesdifférentes abstractions.

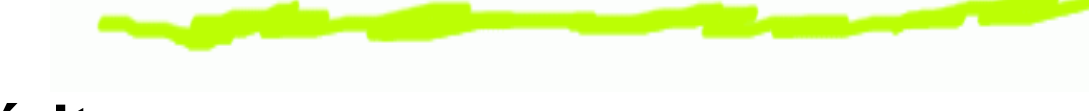

- **Héritage** :
	- L'héritage est un des moyens d'organiser le mondec.-à-d. de décrire les liens qui unissent lesdifférents objets.
	- Chaque instance d'une classe d'objet hérite descaractéristiques (attributs et méthodes) de saclasse mais aussi d'une éventuelle super-classe.

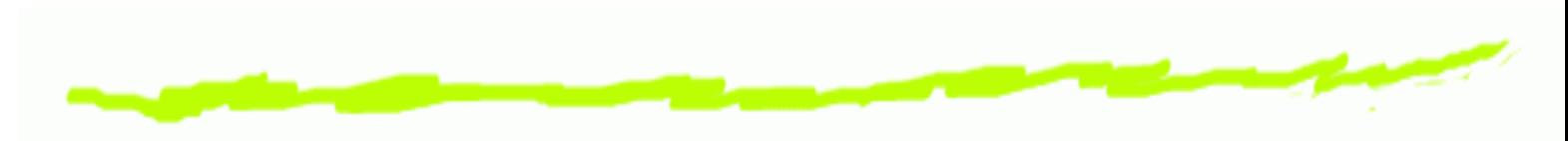

- **Héritage** :
	- Pour qu'une sous-classe **hérite** des champs et des méthodes d'une autre classe on utilise le mot clé : extends.
	- Pour faire partager un ensemble de fonctionnalités à un groupe de classes, on peut créer desméthodes de type abstract dont le corps n'est<br>USC : pas défini.

- **Généricité** :
	- Les comportements (méthodes) des objets sont accessibles sans avoir à connaître le type (laclasse) de l'objet utilisé.
	- Un objet peut réagir à l'envoi d'un message sans connaître le type de l'objet éméteur du message (leclient).

**Surcharge des méthodes : le polymorphisme** :

- On nomme **polymorphisme** le fait de pouvoir appeler du même nom des méthodes différentes.
- A l'intérieur d'une même classe, il est possible de créer des méthodes ayant le même nom mais ayant des **signatures différentes** .

void veillir() $\{ age++; \}$ void veillir(int nb){ age+=nb;}

```
Concept de base : la classeUne classe est définie par l'ensemble de ses
caractéristiques et de ses comportements : lesattributs et les méthodesclass Animal{
 String ident;
 int age;
 void affiche()
 {<br>{
  System.out.println(''identifiant ''+ident);
  System.out.println(''age =''+age);
 }}<br>}
```
### **Les types primitifs**

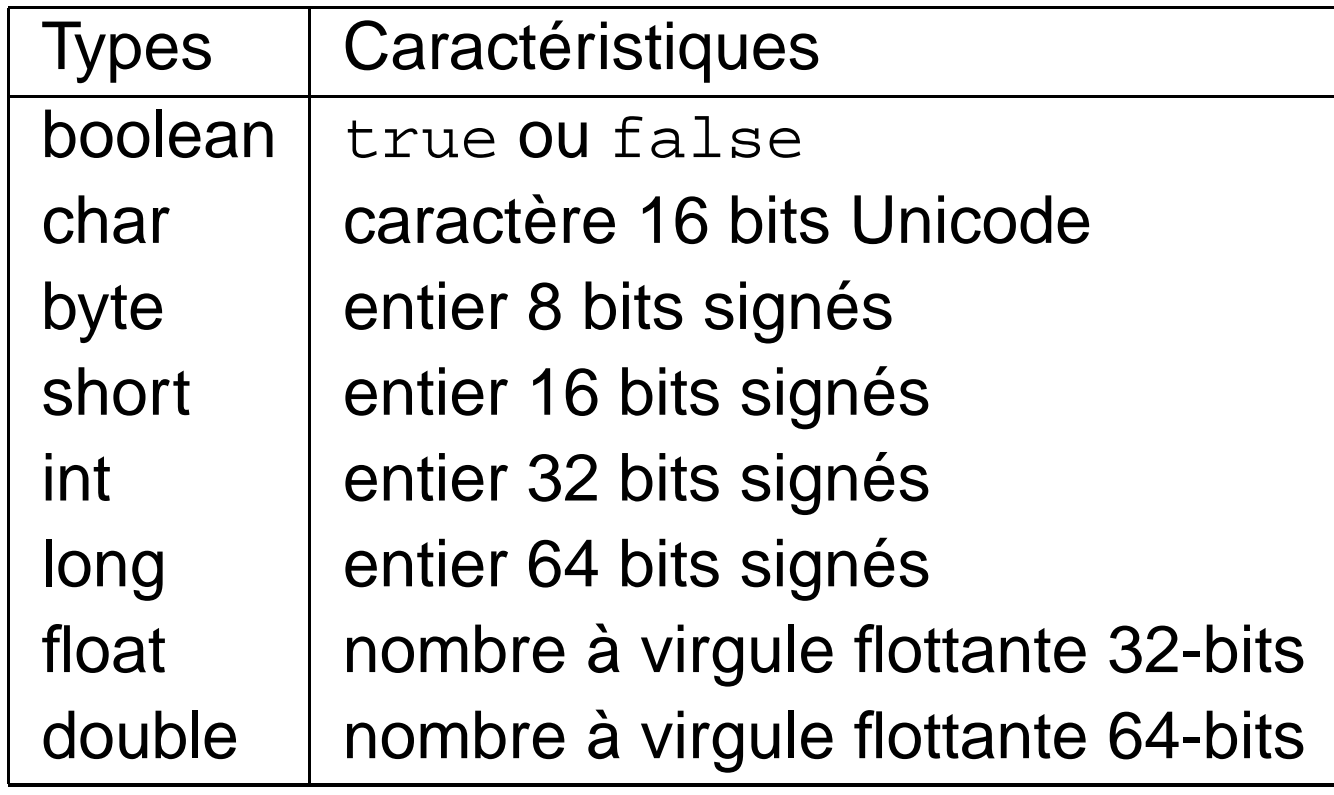

### **Les opérateurs**

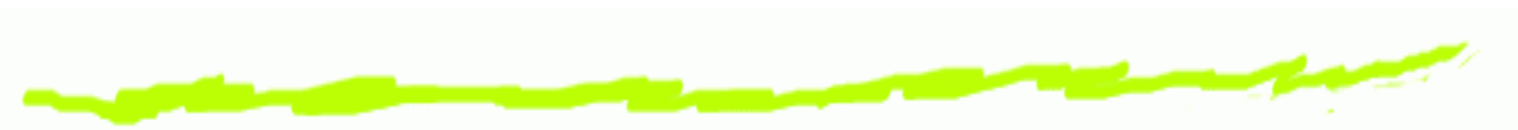

- **Arithmétiques** :
	- $+,\, -,\, *,\, /,\, \% ,$
	- $+=, -$  =,  $*$  =,  $/$  =,  $++$ ,  $--$ ,
- **Booléens** :
	- ==, ! <sup>=</sup>, <sup>=</sup><,<sup>=</sup>>, ||, &&, ? :.
- **Les structures de contrôle** :
	- if, for , while, switch,

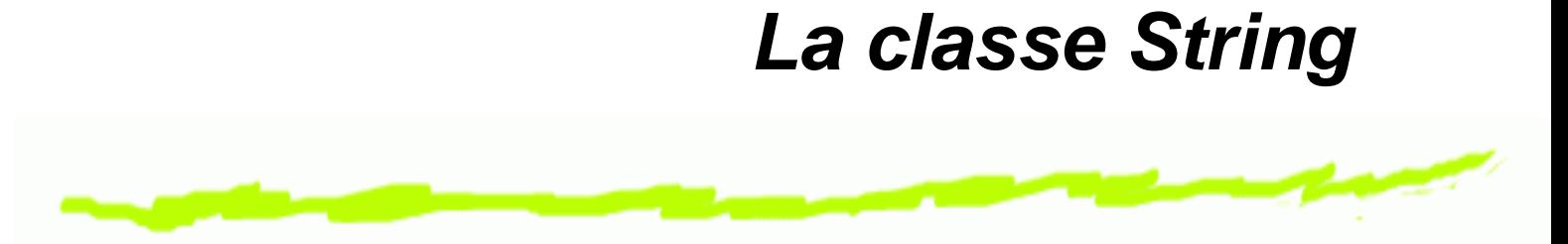

• Créer un String : String mot = "abc";

char data[] =  $\{ 'a', 'b', 'c' \}$ ; String motNouveau <sup>=</sup> new String(data);

#### Tester l'égalité : mot.equals("bcd");**Attention au piège avec ==**.

- Récupérer un String <sup>à</sup> partir d'un int, d'un double String nom=String.valueOf(num)
- Obtenir des informations : length(), charAt() . . .

### **Les classes "wrapper"**

- Les types primitifs peuvent être encapsulés dans desclasses :
	- Integer, Byte, Long,
	- Double, Float,
	- Character, Void.
- Exemple :

int num=Integer.parseInt(mot); double taille=Double.parserDouble(mot2);

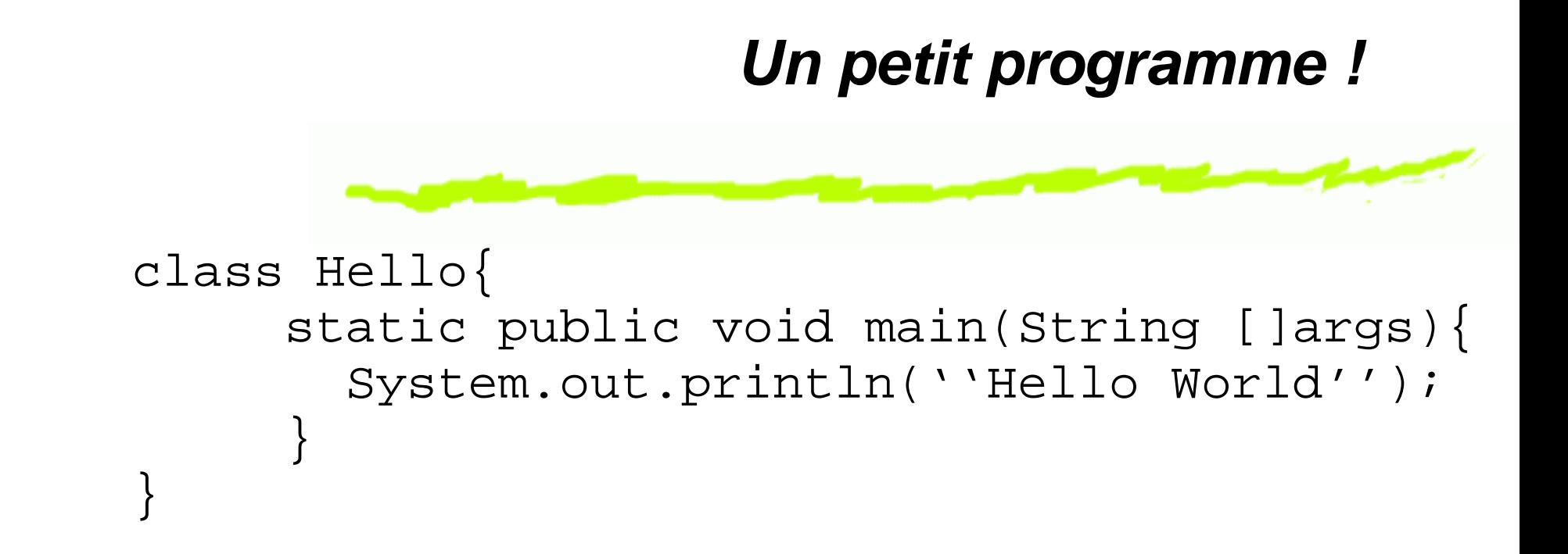

#### **Définir une classe**

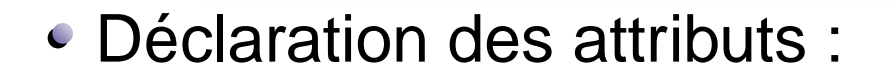

```
public class Animal{
     private String nom;
     private int age;
     private boolean vivant;
}<br>}
```
### **Définir une classe**

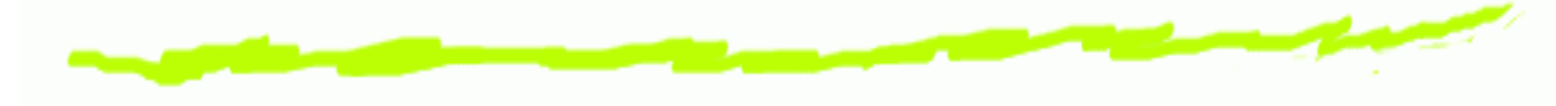

Définir le constructeur :

}<br>}

```
public class Animal{
     String nom;
     int age;
     boolean vivant;
     public Animal(){
       nom=''Absent'';age=0;
vivant=true;}
```
### **Définir une classe**Surcharge du constructeur : public Animal(String chaine){ nom=chaine;age=0; vivant=true;}<br>}

## **Définir une classe**

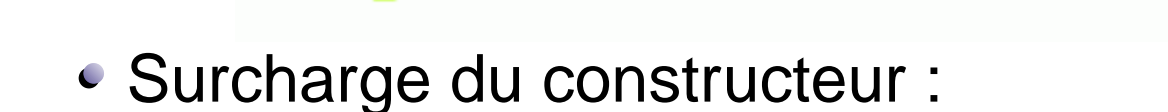

```
public Animal(String chaine, int valeur) \
    nom=chaine;age=valeur;

vivant=true;}<br>}
```
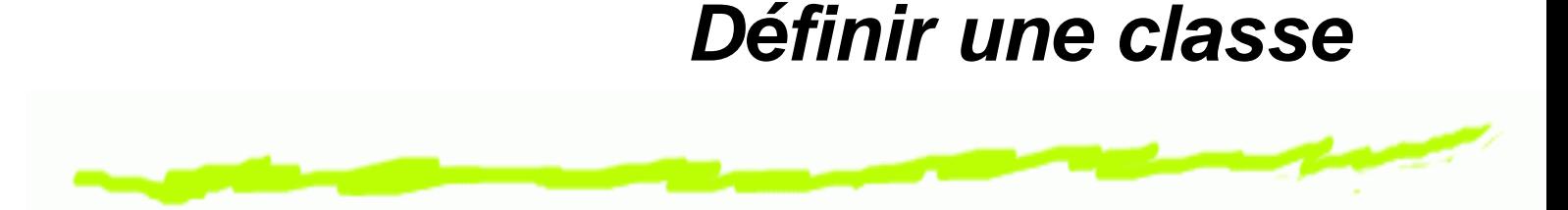

Utilisation de this :

```
public Animal(String nom,int age){
    this.nom=nom;this.age=age;
    vivant=true;}<br>}
```
### **Utiliser une classe**Créer une variable de type Animalpublic void main (String []arg){ Animal item; item=new Animal();

- Animal item2=new Animal(''medor'');
- Animal item3=new Animal(''medor'',2);

```
Définir les méthodesUtilisation des variables d'instances :
     public String getNom(){
           return (nom);
       }<br>}

public int getAge(){
           return(age);}<br>}

public void setAge(int val){
           age=val;}<br>}
```
### **Appel de méthodes**

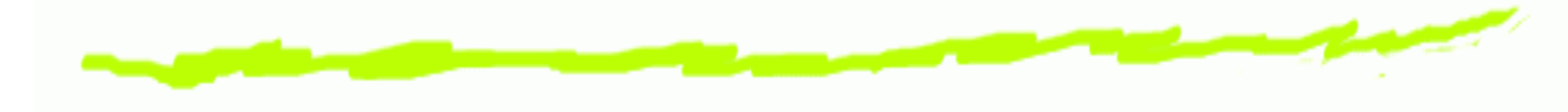

Appel de méthode liée à une instance :

Animal item2=new Animal(''medor''); item2.setAge(2);String nom=item2.getNom();<br>~ System.out.println(''cet animal s'appe System.out.println(''il a ''+item2.get

### **Créer un tableau d'Animal**

- Le type tableau : [ ]
- Déclarer un tableau :
	- int []tableauInt;
- Déclaration et allocation mémoire :
	- Cint []tableau=new int [10];
	- Animal []tableau <sup>=</sup> new Animal[MAX];
- Accès aux cases du tableau : intnum=tableau[2];
- Taille du tableau : int taille =tableau.length

#### **Saisir une chaine de caractères au clavier**

```
public static String saisie_chaine ()
     {<br>{
      try {
         BufferedReader buff = new BufferedRead
              (new InputStreamReader(System.in));
         String chaine=buff.readLine();
         return chaine;
       }<br>}

catch(IOException e) {
System.out.println(" impossible de travailler"
return null;
       }<br>}
     }<br>}
```
### **Saisir un entier au clavier**

```
public static int saisie_entier ()
 {<br>{
    try{BufferedReader buff = new BufferedRea
          (new InputStreamReader(System.in));
     String chaine=buff.readLine();
     int num = Integer.parseInt(chaine);
     return num;
    }
catch(IOException e){return 0;}
 }<br>}
```
### **L'utilisation de static**

- Définition de variable de classe et non d'instance.
- L'accès à cette variable se fait par le nom de la classe.
- Exemple : System.out

### **L'utilisation de static**

```
class Animal{
  boolean vivant;
 private int age;
 private int matricule;
  static int nombre=0;
```

```
public Animal(){
  age =0;vivant=true;nombre++;
matricule=nombre;}<br>}
```
}<br>}

### **L'utilisation de static**

- Une méthode peut également être qualifiée destatic.
- Exemple : main
- Conséquence : toutes les méthodes appelées par uneméthode static doivent aussi être static.
- Une méthode static ne peut jamais adresser une variable d'instance.

### **L'utilisation de final**

- L'attribut final permet de spécifier qu'une variable ne pourra pas subir de modification - c.à.d une constante.
- La valeur initiale de la variable devra être donnée lorsde la déclaration.
- Une méthode peut être qualifiée de final, dans ce cas elle ne pourra pas être redéfinie dans unesous-classe.
- Une classe peut être qualifiée de final, dans ce cas elle ne pourra pas être héritée.
- Permet de s*écuriser* une application.

### **Héritage et réutilisabilité**

- La conception orientée objet permet de dégager desconcepts (ou fonctionnalités) qui sont partagés parplusieurs classes (ou types).
- Dans ce cas on définit une classe générique et on spécifie les particularités dans des sous-classes qui héritent de cette classe générique.
- Une sous-classe hérite de toutes les variables et méthodes qui sont soit public soit protected dans la super-classe.

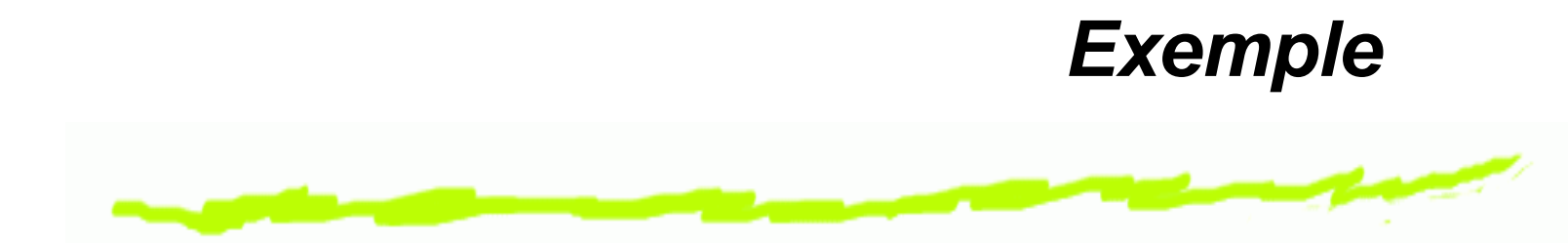

- Nous désirons réaliser un programme de gestion d'une animalerie qui contient plusieurs types d'animaux.
- Quelque soit ces types on <sup>s</sup>'interesse toujours à leurâge, leur statut (vivant ou non). De même on leur affecte un numéro de séquence qui correspond à leurordre d'arrivée à l'animalerie.

### **Déclaration de sous-classe**

Cette déclaration est réalisée grâce au mot cléextends.

public class Chat extends Animal{....}

- NB : toutes les classes héritent d'une super classeobject
- Toutes les variables non-privées de classe ou d'instance de la super-classe sont accessibles à partirde la sous-classe ou d'instances de celle-ci.
- La redéfinition d'une méthode ou s*urcharge* est effective dès qu'une sous-classe déclare un méthodeayant la même signature que celle de la super-classe.

#### **Utilisation desuper**

- Le constructeur d'une sous classes peut appeler le constructeur de sa super classe grâce à la méthodesuper().
- Cet appel doit obligatoirement être la premièreinstruction du constructeur.
- De la même façon on peut toujours appeler la méthoded'une super classe (qui aurait était surchargée dans une sous classe) en préfixant le nom de la méthode**par** super.

### **Classe Abstraite**

- On peut désirer fournir une implémentation partielled'une classe ou interdire son instantiation.
- Le mécanisme disponible pour permettre ceci est dedéclarer cette classe comme abstraite.
- Le mot clé abstract permet définir une classe ou une méthode abstraite.
- NB : ce comportement <sup>n</sup>'est utile que si la classeabstraite est une super classe.

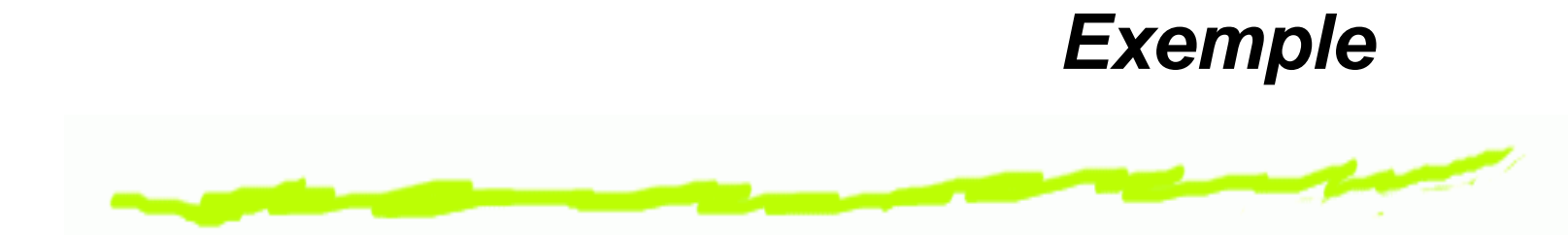

- Dans notre classe Animal nous allons ajouter une méthode crier qui sera spécifique de chaque type d'animaux.
- On ne désire pas donner de comportement par défaut pour la classe Animal. La méthode crier dans la classe Animal ne sera pas implémenter

```
public abstract void crier();
```
### **Utilisation de abstract**

- Toute classe ayant une méthode abstraite devient automatiquement abstraite. La déclaration de la classeest donc maintenant : public abstract class Animal {...}
- Conséquence : il est interdit d'instancier une variablede type Animal, plus aucun appel <sup>a</sup> new <sup>n</sup>'est possible.

#### **Les Interfaces**

- Il existe un autre type d'objets : les interfaces.
- Le mot clé interface permet de les déclarer.
- Le rôle d'une interface est de déclarer des comportements génériques qui seront partagés par plusieurs classes - **sans créer de liens d'héritageentre elles**.
- C'est une réponse à l'impossibilité de l'héritagemultiple en Java.
- Une classe peut implementer autant d'interface qu'ellele désire.

#### **Les Interfaces**

- Une interface est de fait une classe abstraite car elle<sup>n</sup>'implémentent aucune des méthodes déclarées.
- Les méthodes sont donc implicitement publiques et abstraites.
- Une interface <sup>n</sup>'a pas de champs uniquement desméthodes.

### **Exemple : Enumeration**

- L'interface Enumeration permet de parcourir de manière identique des collections différentes d'objets : Vector( et Stack par héritage), StringTokenizer.
- La méthode elements() de Vector retourne une Enumeration qui peut donc être parcourue au moyen des méthodes de l'interface :
	- hasMoreElements()
	- nextElement()

### **Implémentation des Interfaces**

- Toutes méthodes qui désirent utiliser une interface doit le déclarer grâce au mot clé implementsclass exemple implements Enumeration{....}
- Cette classe doit alors fournir une implémentation desméthodes de l'interface.
- Les sous-classes peuvent hériter de l'implémentationcomme des autres méthodes.

### **Les Exceptions**

- Java propose un mécanisme de gestion des erreurs, les exceptions.
- Une Exception est un objet qui est créé lors des situations d'erreurs.
- Lorsque ces situations surviennent, on dit que leprogramme lève - throw - une exception.
- Vous pouvez choisir soit de capturer, soit de laisserpasser ces exceptions :
	- capture : opérateurs try- catch,
	- délégation du traitement : throws.
- Si le traitement d'une exception est délégué sa priseen compte est reportée sur la méthode appellante.

```
Exemplepublic static String saisieChaine ()
   {try {
       BufferedReader buff = new BufferedReader
          (new InputStreamReader(System.in));
       String chaine=buff.readLine();
       return chaine;
    }catch(IOException e) {
       System.out.println(" impossible de travailler" +e);
       return null;
    }}
```
### **Exemple sans traitement**

```
public static String saisieChaine () throws IOException
   {BufferedReader buff = new BufferedReader
               (new InputStreamReader(System.in));
     String chaine=buff.readLine();
    return chaine;
   }
```
Dans ce cas, la méthode appellante devra soit encapsuler al partie de code correspondant à l'appel dans un try catch, soit déclarer elle-même laisser passer - throws - l'exception.

### **Les objets Exception**

- Les exceptions ont réparties en classe comme tous lesobjets.
- Il existe donc un mécanisme d'héritage entre les différentes classes.
- La super classe est Exception.
- Exemple : la capture d'une erreur de format sur unesaisie clavier.

### **Capture de NumberFormatException**

```
public int saisie_entier (){
   while (true){
       try{BufferedReader buff = new BufferedReader
                      (new InputStreamReader(System.in));
           String chaine=buff.readLine();
           int num = Integer.valueOf(chaine).intValue();
           return num;
            }catch(NumberFormatException e) {
            System.out.println
(" erreur de saisie recommencez");
            }catch(IOException e) {
            System.out.println(" impossible de travailler" +e);
            return 0;
            }}}
```
## **Les entrées sorties**

- Pour être utile un programme doit impérativement communiquer avec l'extérieur.
- Les données qui sont soit envoyées au programme soit affichées, stockées depuis le programme versl'éxtérieur sont manipulées au travers de **flux**.
- Un certain nombre de classes Java prédéfinissent cesflux et les méthodes qui les caractérisent.
- java travaille essentiellement sur des flux séquentielsdont l'ordre de lecture ne peut être changé.

### **Les flux standards**

- Le clavier et l'écran sont deux flux standards d'entrée sortie.
- Les variables in et out sont respectivement du type InputStream et PrintStream (qui hérite de OutputStream.
- La sortie erreur est représentée par la variable err qui elle aussi de type PrintStream.

### **Nomenclature des flux**

- Sens du flux : Reader et Writer
- Type de la source ou de la destination :

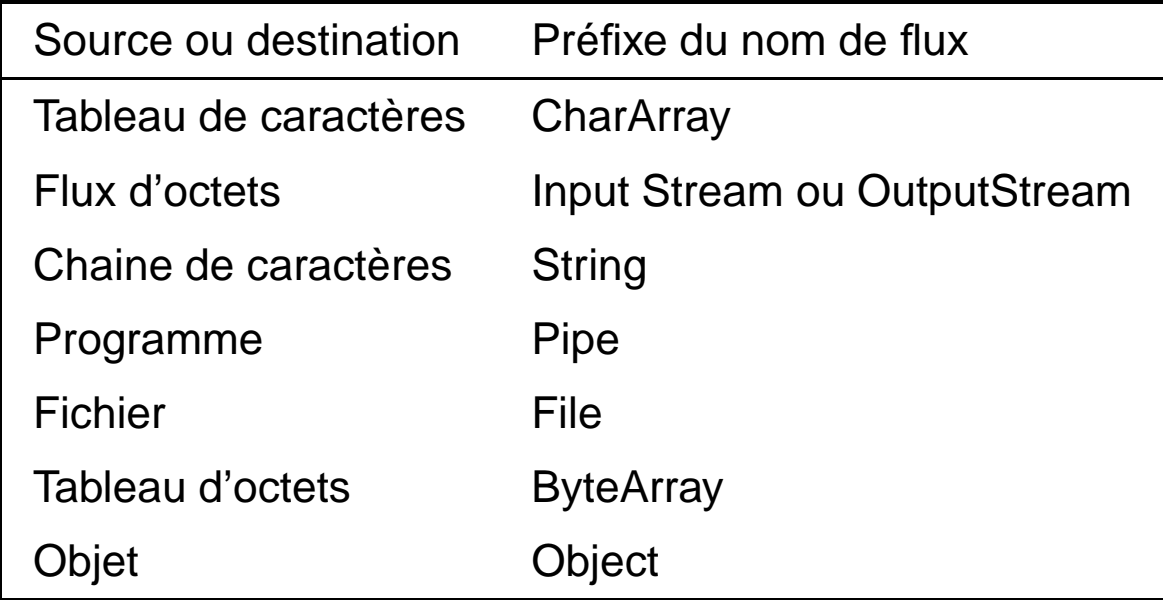

### **Flux séquentiels et traitements de données**

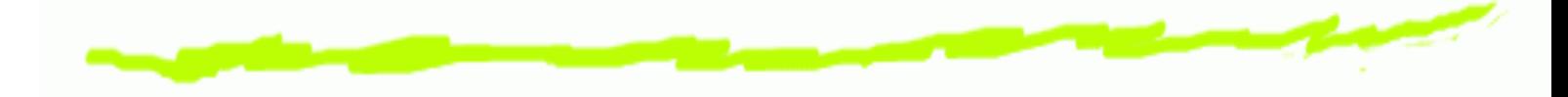

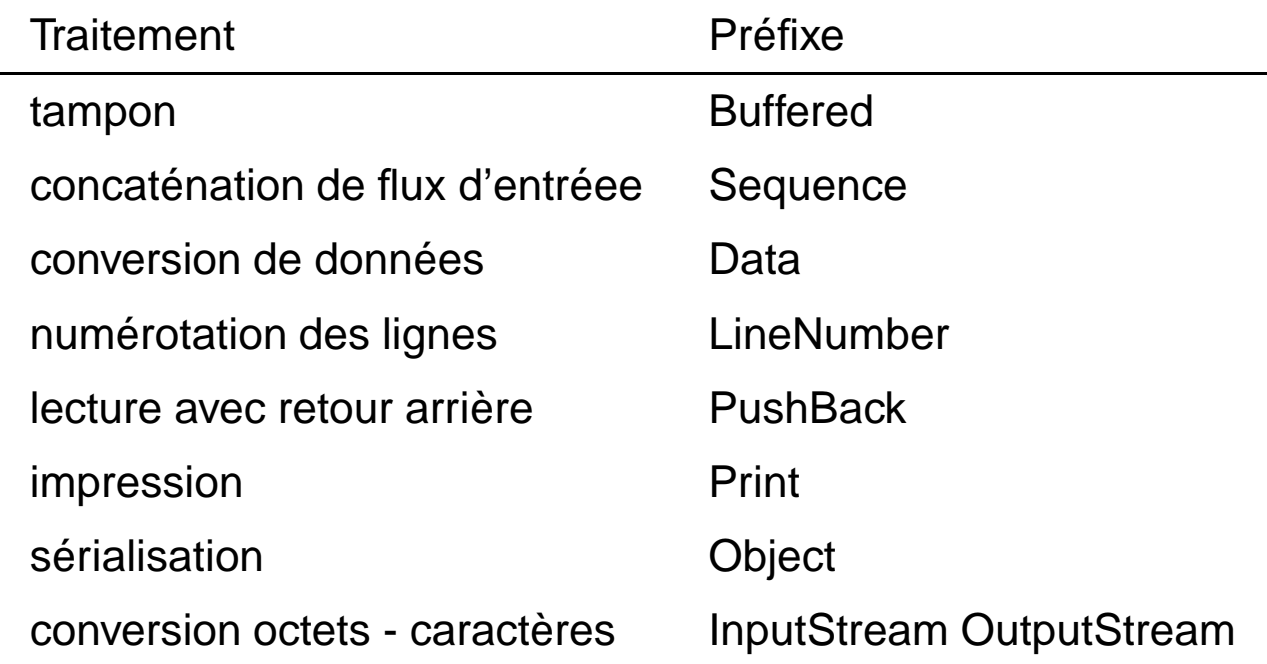

#### **Ecriture dans un fichier**

```
public static void ecrire (Vector leclub)
       throws IOException
{
  BufferedWriter buff=new BufferedWriter
     (new FileWriter("fichier.txt"));
  for(Enumeration e = leclub.elements();e.hasMoreElements();)
    {Animal courant = (Animal)e.nextElement();
     courant.save(buff);}buff.flush();buff.close();}
```
### **Ecriture dans un fichier**

```
void save(BufferedWriter buff)throws IOException
 {buff.write(nom);buff.newLine();buff.write((new Integer(age)).toString());
    buff.newLine();
if (vivant) buff.write("vivant");
    else
buff.write("mort");buff.newLine();}
```
### **Lecture dans un fichier**

```
public static void lire (Vector leclub)throws IOException
{BufferedReader buff=new BufferedReader(new FileReader("fichier.txt"))
 try {
   Animal courant=null ;
   for(i;)\ String nom = buff.readLine();
      courant = (Animal) new Animal(nom);
      int num = Integer.valueOf(buff.readLine()).intValue();
      courant.setAge(num);String en_vie = buff.readLine();
      if (en_vie.equals("mort")) courant.mourrir();
      leclub.addElement(courant);}}catch (InstantiationException e){
   System.out.println("Fini");buff.close();}}
```